### EECS483 D2: Project 1 Details

Chun-Hung Hsiao Jan 18, 2013

#### Announcements

- We won't open the additional discussion session.
- Online submission system will be open at 12:00am, Jan 19.
- Email me your group information before the end of the day if you have not done so!
  - If you mailed me, you should have got a short reply from me.

### Project 1: Deadline & Policy

- Due on 11:59pm, Jan 25.
  - -You will still be able to submit your source code after the deadline, but we will check ALL submission times and reduce your late days accordingly.
- The submission of highest points (before applying the late penalty) will be used for grading.
- You will be able to get feedback of the first 3 submissions of each day.
- DO NOT try to exploit the submission system. There will be severe punishment if we detect malicious behavior in your source code.

### Project 1: Submission

- Login on a CAEN Linux machine and place your source code in a separated folder.
- Use the following command to submit your code

- The feedback will be emailed to you in a few minutes
  - -If you do not get it in hours, please email me or reflect on the forum. I will resolve the problem once I saw the message.

# Lex Example: Simple In-Order Calculator

```
%{ enum { INT = 1, ADD, SUB, MUL, DIV, ENTER, ERROR }; %}
응응
[\t]
\+
            return ADD;
            return SUB;
            return MUL;
/ *
\ /
            return DIV;
[0-9]+
            return INT;
            return ENTER;
\n
            return ERROR;
응 응
int compute(int a, int op, int b) {
    switch(op) {
        case ADD: return a + b;
        case SUB: return a - b;
        case MUL: return a * b;
        case DIV: return a / b;
    return b;
int main() {
    int val = 0, op = 0, token;
   while(token = yylex()) {
        switch(token) {
            case INT: val = compute(val, op, atoi(yytext)); break;
            case ENTER: printf("%d\n", val); val = 0; op = 0; break;
            case ERROR: puts("error!"); return 1;
            default: op = token;
    return 0;
```

#### Lex Flow

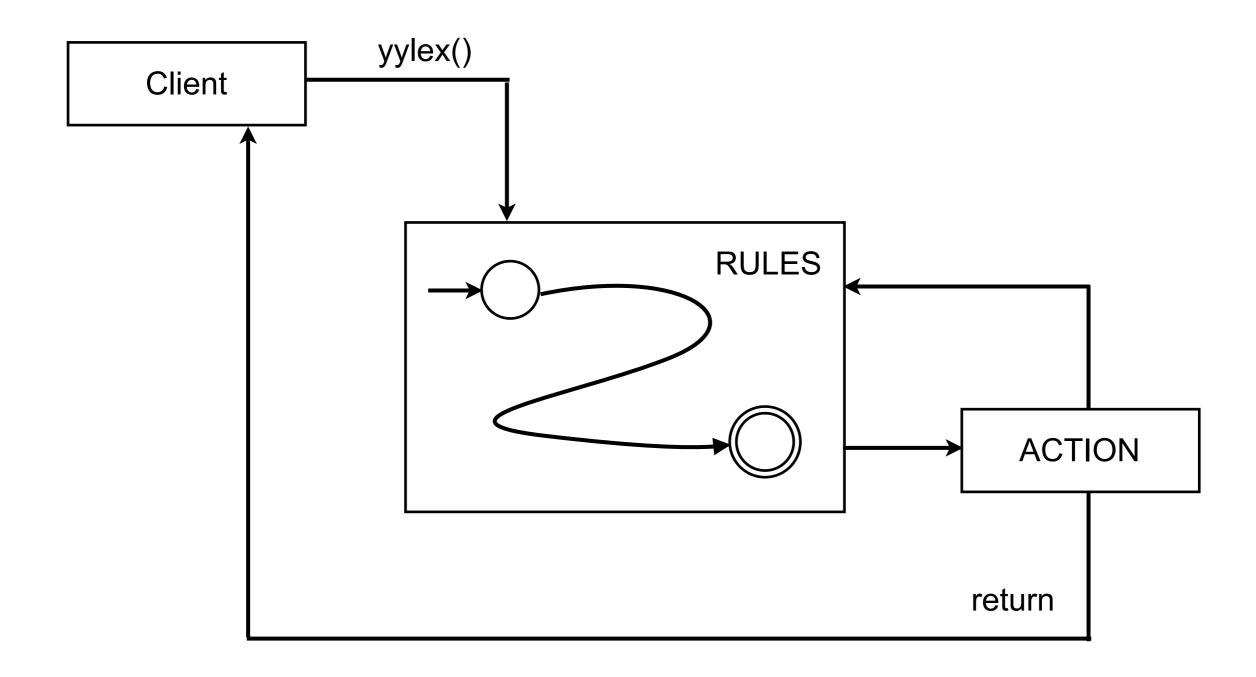

#### Lex Built-ins

- char\* yytext C string of the matched lexeme
- int yyleng the length of the match lexeme
- yylval, yylloc bridge to the parser
  - Not a necessary part of lex
- ECHO; output the lexeme
- More in the manual
  - -http://flex.sourceforge.net/manual/Index-of-Functions-and-Macros.html#Index-of-Functions-and-Macros
  - http://flex.sourceforge.net/manual/Index-of-Variables.html#Index-of-Variables

### Lex Rule Matching

- Longest possible match
  - -"supercalifragilisticexpialidocious" is considered one token matched by "[a-z]\*" rather than two tokens matched by "[a-z]{17}"
- Matches the earlier rule if tie
- Print a one-character token if none matched
  - -See dpp.1 for the simplest lex file!

#### Lex Conditions

- You can use conditions to specify when a rule should be turned on
  - -"<COND>[a-z]+" is active only if COND is on
  - -"<C1,C2>[0-9]+" is active when either C1 or C2 is on
  - -"<\*>[HM]ar\*y" is always active
- Declare condition variables in the Definition section
  - -%x COND only rules with COND are active
  - -%s COND rules with no conditions are also active
- BEGIN (COND); to trigger the condition
  - Only one condition is on at a time
- Initial condition: INITIAL

### Compiling and Running Lex Program

- First compile to C:
  - lex myscanner.1
  - -Outputs lex.yy.c
  - -Specify output filename with -o option
- Then compile to executable:

```
gcc lex.yy.c -ll -o myscanner
```

- -Can also use g++, as in Project 1
- Scan file through I/O redirection:
  - ./myscanner < file

#### Project 1: What to Do

- Main quest: complete scanner.l to write a scanner for Decaf
  - Recognizes keywords, operators, identifiers, strings and numeric literals
  - -Reports the line and column numbers of each token
  - Reports errors for invalid tokens
- Optional: preprocessor for Decaf
  - –Strip comments
  - -Implement simple macro substitution
  - -You may choose to use either C or Lex to implement it

#### Decaf Scanner

- Recognizing each valid token
  - -Record the location of the lexeme in yylloc
  - -Set the value attribute of yylval if it is a literal
  - -Set the name attribute of yylval if it is an identifier
- Reporting valid tokens
  - -Just return the type of the tokens to main()
- Reporting invalid tokens
  - -Generate error messages through the library function in class ReportError
  - -Some tokens are skipped, some are fixed

### Decaf Preprocessor

- Handle comments across multiple lines
  - Need to preserve line numbers for scanner
  - -Column numbers are not preserved after preprocessing
- Macro substitution
  - -"#define ABC 10" substitutes "#ABC" with "10"
  - -"#define ABC 10" substitutes "#ABC" with " 10"
  - -Skip bad #define to end of line
  - Look up the latest definition before substitution
  - -Skip invalid # tokens (# followed by a series of letters)

### Handling # Directives

- Need a symbol table to remember each macro definition
- Update the table when seeing a redefinition
- Check the table to see if a macro has been defined when seeing it
- · If defined, retrieve the replacement and output it!

# Project 1 Hints

- Go through main() to know how the program executes
- Arrange the order of the rules carefully
- Think about when to increase the line and column numbers
  - -You can use DoBeforeEachAction() to simplify the update
- Some errors need individual rules to detect!
  - Consider the rules for each possible valid and invalid token

#### Exercise 1

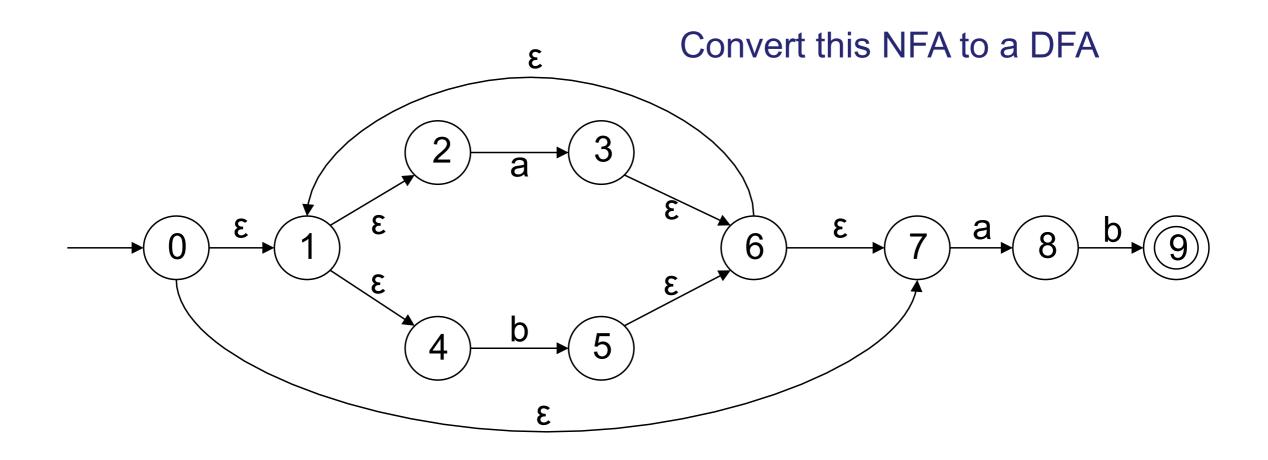

#### Exercise 2

 How to construct a DFA that accepts anything but strings containing 110?

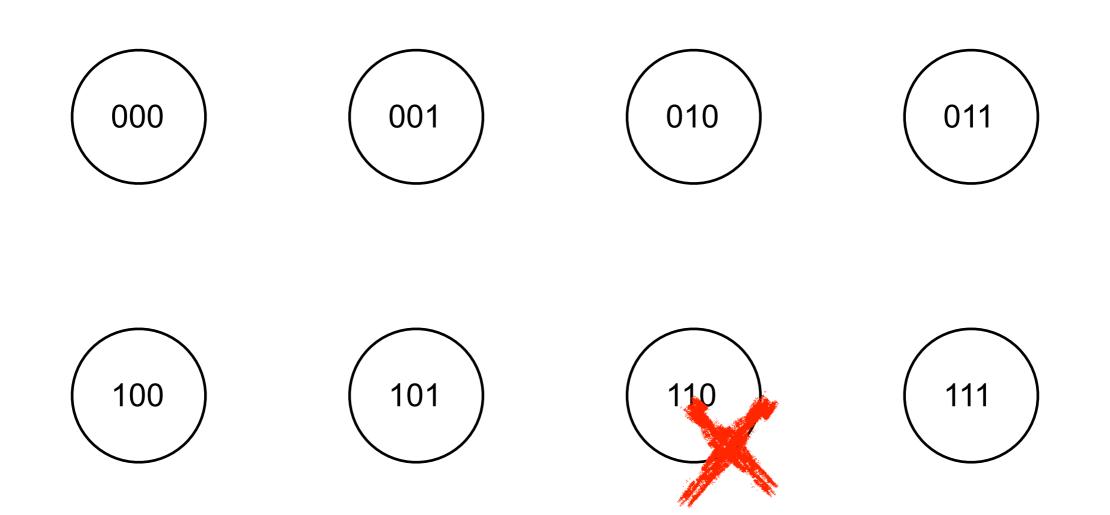

#### Exercise 3

- How to write down an RE that recognizes all strings with even numbers of a's and b's?
  - -It's hard to come up with an RE that pairs all a's and b's!
  - –How about split them into 2-letter pieces?

# Thanks & Have good holidays!